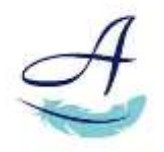

# **ANCESTRIS 12**

#### **Nouveautés**

- Gestion du GEDCOM 7 (complet pour l'éditeur GEDCOM et l'éditeur Cygnus)
- Affiche toutes les entités (même les entités non conformes) dans l'explorateur de GEDCOM et dans l'éditeur GEDCOM
- Nouvelle traduction en hongrois
- Enregistrer sous : copie exacte ou partielle
- Possibilité de choisir l'inhumation à la place de la date de décès pour les affichages
- Ajout d'une option pour zoomer l'ensemble de l'application
- Choix du répertoire de sauvegarde
- Imports spécifiques pour : Elie, Aldfaer, RootsMagic, Ancestry.com, Brother's Keeper
- Ajout d'un gestionnaire de média
- Ajout d'un convertisseur de GEDCOM
- Refonte du module de recherche de doublons
- Réécriture du rapport calendrier
- Réécriture du rapport narratif
- Réécriture du rapport circulaire 10 générations avec sortie SVG
- Ajout d'un rapport de ligne de vie individuel
- Ajout d'un tri des entités à la sauvegarde et la possibilité de trier les propriétés d'une entité par date
- Possibilité de créer un nouveau GEDCOM directement à partir des entités affichées dans une vue (Arbre, Graphe, time-line, Carte, Recherche, Groupes de famille)
- Réécriture du module de groupes familiaux avec nouvelles fonctionnalités (marquage, regroupements, ...)
- Ajout d'une possibilité d'ignorer les vérifications automatiques
- Nouveau calcul de consanguinité et détection de boucles
- Ajout d'une liste de dépôts d'archives par défaut
- Export pour Genealogieonline.nl

### **Evolutions et corrections**

- Ajout d'un symbole pour les divorces dans l'arbre graphique
- Améliorations de Cygnus
- Améliorations d'Ariès
- Amélioration de l'éditeur GEDCOM
- Améliorations du module d'ancêtres communs
- Ouverture d'un nouveau fichier provenant d'Ancestris sur le SOSA 1
- Ajout par défaut du tag FILE des entités médias dans la table des entités
- Conserve l'ordre de tri dans les écrans de recherche d'Ariès
- Recherche sans accents
- Correction du tutoriel de présentation s'il y a plusieurs écrans
- Ajout de la recherche par époux dans la recherche avancée
- Ajout du marquage par chromosome X
- Amélioration de l'exploitation des liens des médias dans les éditeurs
- Amélioration de l'import Geneanet, Généatique et Heredis
- Améliorations de l'export Livre Web
- Améliorations de l'export Site Web
- Tri sur les dates dans la table des entités
- Ajout de séparateurs pour la gestion des signets

# **ANCESTRIS 12**

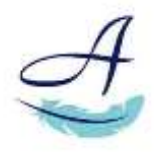

- Améliorations et corrections de la carte géographique
- Ajout de filtres dans la vue graphe
- Permet de choisir une date de changement dans l'explorateur pour ne voir que les modifications postérieures
- Améliorations du rapport d'arbre graphique multi-génération Améliore l'ouverture de fichier pour détecter et expliquer au mieux les problèmes rencontrés
- Améliorations de l'export Geneanet
- Ajout d'un bouton de remise aux valeurs par défaut pour les réglages de la table des entités
- Affichage de la première page des pdf à la place d'une image neutre
- Conservation des options d'enregistrement d'un fichier d'une fois à l'autre
- Ajout de l'impression de la vue en cours dans le menu "Outils"
- Affiche les images de type JFIF
- Amélioration de la vue graphe sur les écrans à large résolution
- Possibilité de marquer les individus à partir de toutes les vues
- Améliorations du module Relevé
- Ajout d'une préférence de durée maximale d'attente pour la vérification des liens internet
- Ajout d'icônes pour distinguer l'ajout d'une numérotation de l'affichage du Sosa 1
- Correction de l'affichage en langue différente des rapports par rapport à l'interface
- Utilisation des options des rapports avant de les lancer à partir du menu contextuel
- Ajout d'un écran d'assistant pour la comparaison de généalogies
- Possibilité de choisir le nombre de génération d'ascendants et de descendants séparément dans l'arbre dynamique
- Ajout d'une nouveau template GedArt
- Ajout d'un dégradé par date dans la carte géographique
- Ajout d'un paramètre pour limiter la longueur d'un champ dans un calque
- Ajout d'un menu avec les derniers fichiers ouverts
- Ajout de la possibilité de souligner des champs dans les calques
- Amélioration de la gestion des almanachs

### **Mise à jour des versions traduites**

- Allemand
- **•** Anglais
- Castillan
- Catalan
- Danois
- **•** Français
- Grec
- Hongrois
- Italien
- Néerlandais
- Polonais
- Portugais
- Tchèque
- Turc